## **Chaining rules in a sequence**

Rules can link many events and actions together in sequence. For example, a final output event in Prinergy can trigger the automatic archiving of the job. Successful archiving then generates a **Success** event, which triggers the automatic purging of the job.

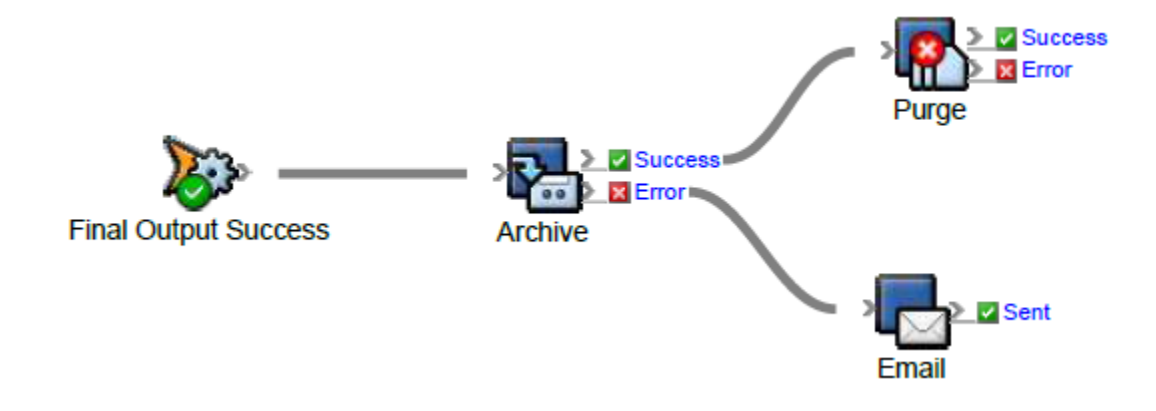